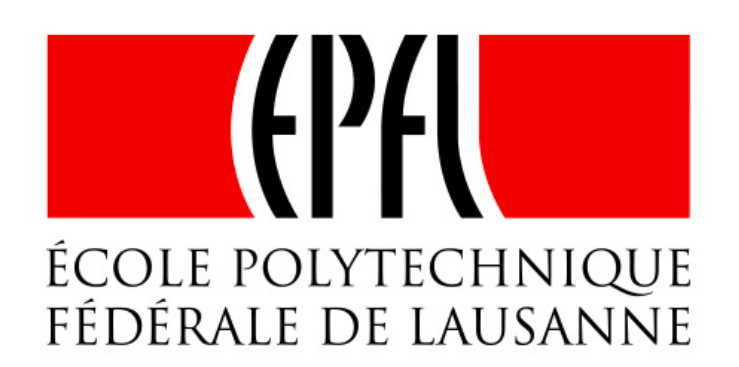

# DECENTRALIZED ACCESS CONTROL

#### **Sandra Siby**

#### *EDIC Semester Project (DEDIS)*

Supervisors: Eleftherios Kokoris-Kogias, Prof. Bryan Ford

# Motivation

- Access Control: *Management of access to a resource*
- Simple access control
	- Static binding of a resource to a key
- Key changes by owner?
- Organization of users into groups?
- Multiple rules or rules with conditions?
- Changes to access control rule?

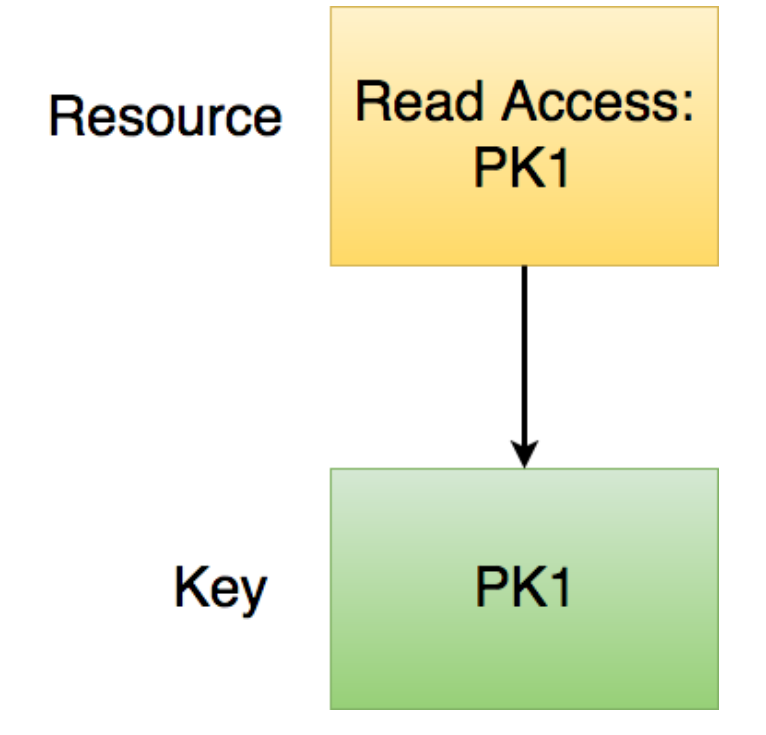

# Project Aim

- Design and implement a system that achieves the following:
	- Creation and management of access control rules
	- Allows users to manage their identities independent of the access control rules
	- Creation and management of groups of users for better organization
	- Evolution of identities and access control with time

## Related Work

- At DEDIS
	- Managing Identities Using Blockchains and CoSi [1]
	- CISC (Cisc Identity Skipchains) [2]
	- DARC (Distributed Access Rights Control)
- Blockchain Based Access Control [3]

# System Overview

- Several types of access control: DAC, MAC, RBAC
	- ABAC Attribute Based Access Control
	- Usage of **Policies**
- **JSON** based access control language to express policies
- **Design** 
	- Policy Structure
	- Access Requests
	- Request Verification 5

# Design Overview

- Policy Structure
- Access Requests
- Request Verification

# Policy

#### **Example Policy**

ID 6783

**Version 5** 

Rules [Rule0, Rule1]

- Consists of:
	- ID
	- Version
	- List of Rules

#### **JSON based language**

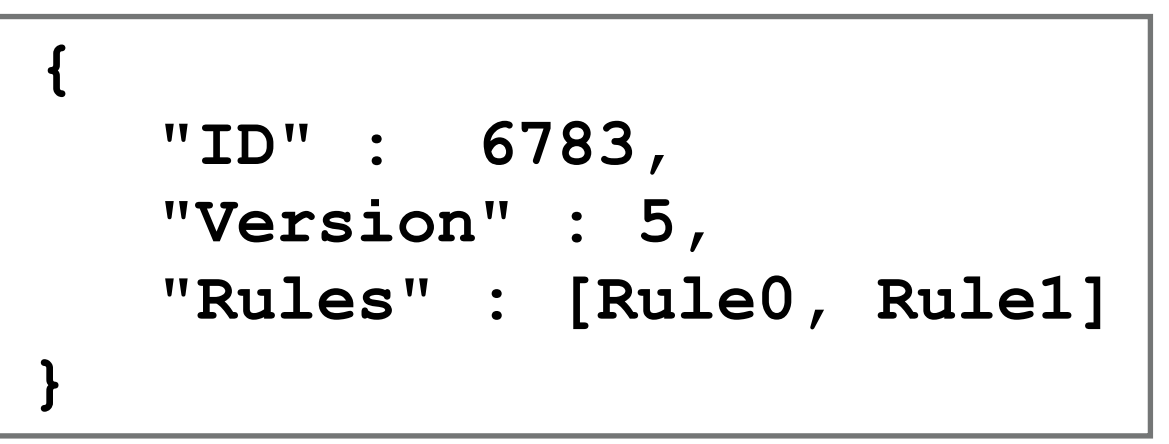

# Rule

- Consists of:
	- Action (user specified)
	- Subjects
		- Public Key
		- Another Policy **ID**
	- **Expression**

#### **Example Rule**

**Action Read** 

Expression " $\{'AND': [0,1]\}$ "

Subjects [GroupA\_ID, Bob\_PK]

#### **JSON based language**

 **{ "Action" : "Read", "Subjects" : [GroupA\_ID, Bob\_PK], "Expression" : "{'AND' : [0, 1]}" }**

# Expressions

- Allows for more sophisticated conditions
- Basic format: {operator : [operand]}
- Operations can be combined to build complex expressions
- Examples:
	- "Need S1 and S2's approval"  $\rightarrow$  S1 AND S2  $\rightarrow$  {"AND": [S1, S2]}
	- "Need either S1 and S2 or S3 and S4 to approve" -> (S1 AND S2) OR (S3 AND S4) -> {"OR" : [{"AND" : [S1, S2]}, {"AND" : [S3, S4]}]}
	- Current functionality: Logical operations AND/OR/NOT

# Example

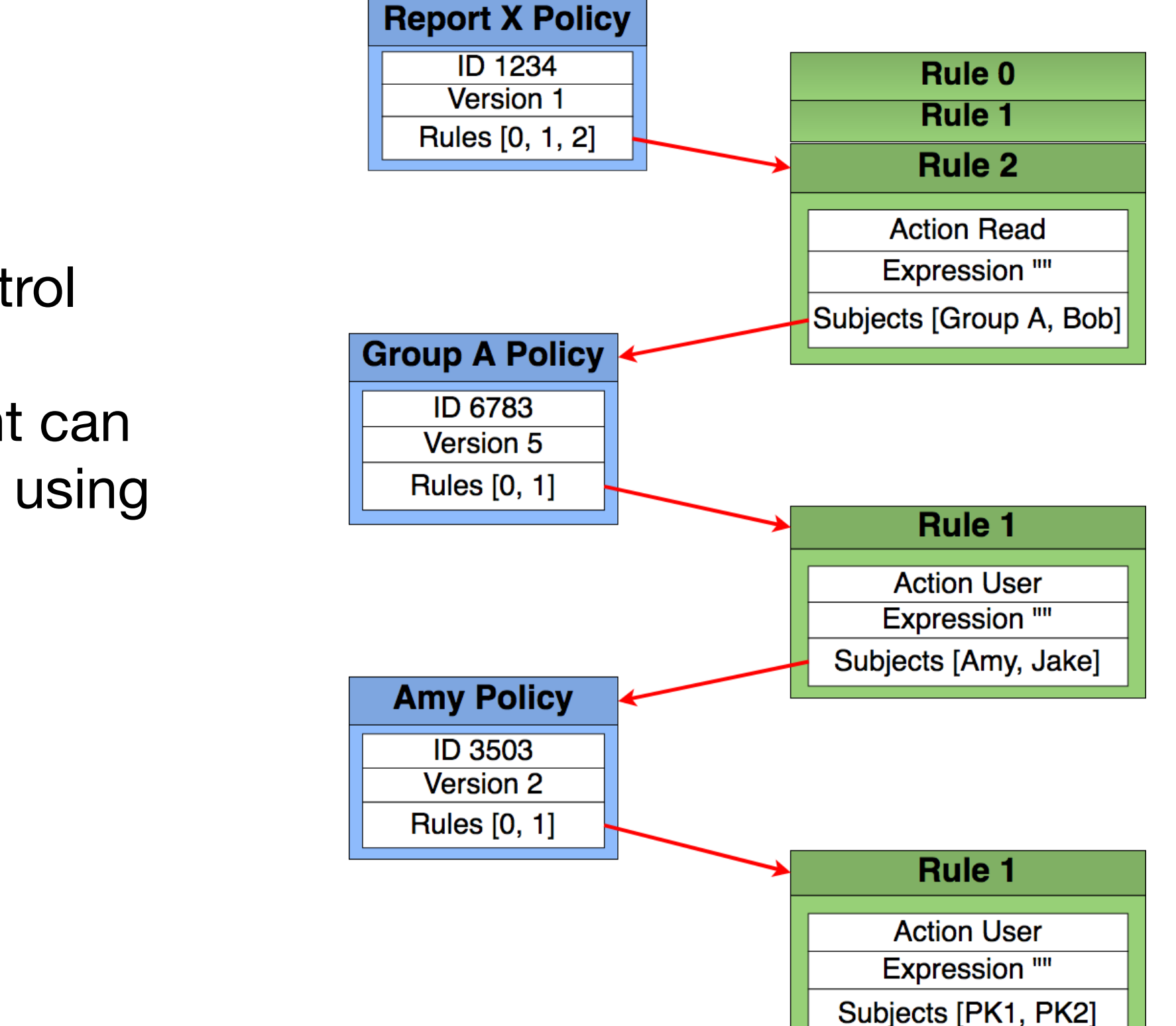

- Access Control and Identity Management can be achieved using policies
- Admins for policies

# Design Overview

- Policy Structure
- Access Requests
- Request Verification

## Access Requests

- Request consists of
	- Policy ID target access policy
	- Rule Index specific rule indicating access
	- Message extra relevant information
- Signing
	- Requester signs request with signing key
	- Request Signature consists of signed request and requester's public key
- Requester sends **Request + Request Signature**

# Design Overview

- Policy Structure
- Access Requests
- Request Verification

## Verification

- Verifier checks signature
- Verifier checks path from access policy to requester

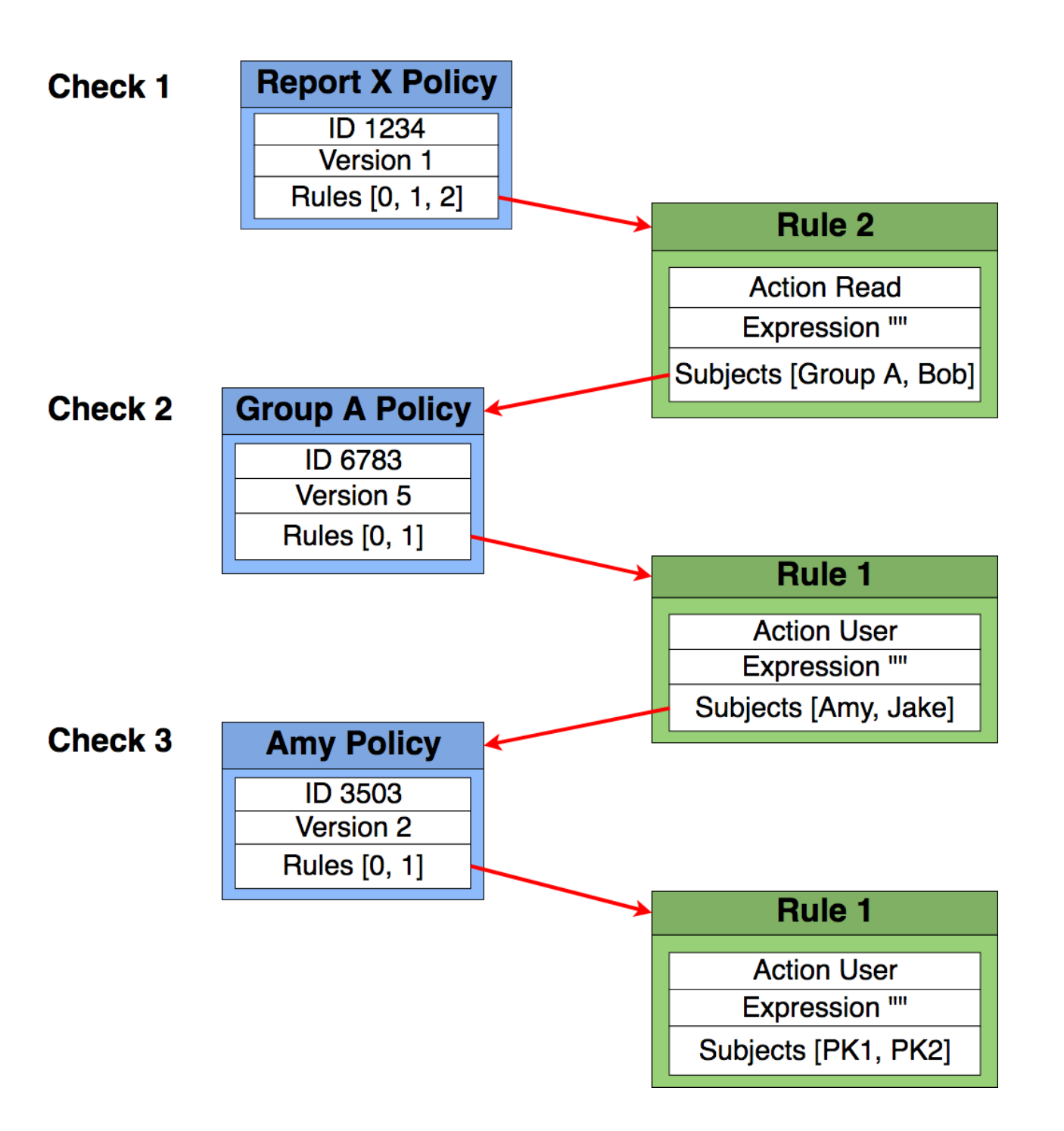

# Verification - Multisig

- Requester sends Request + List of signatures
- Verifier checks all signatures
- Verifier checks all paths
- Verifier validates expression

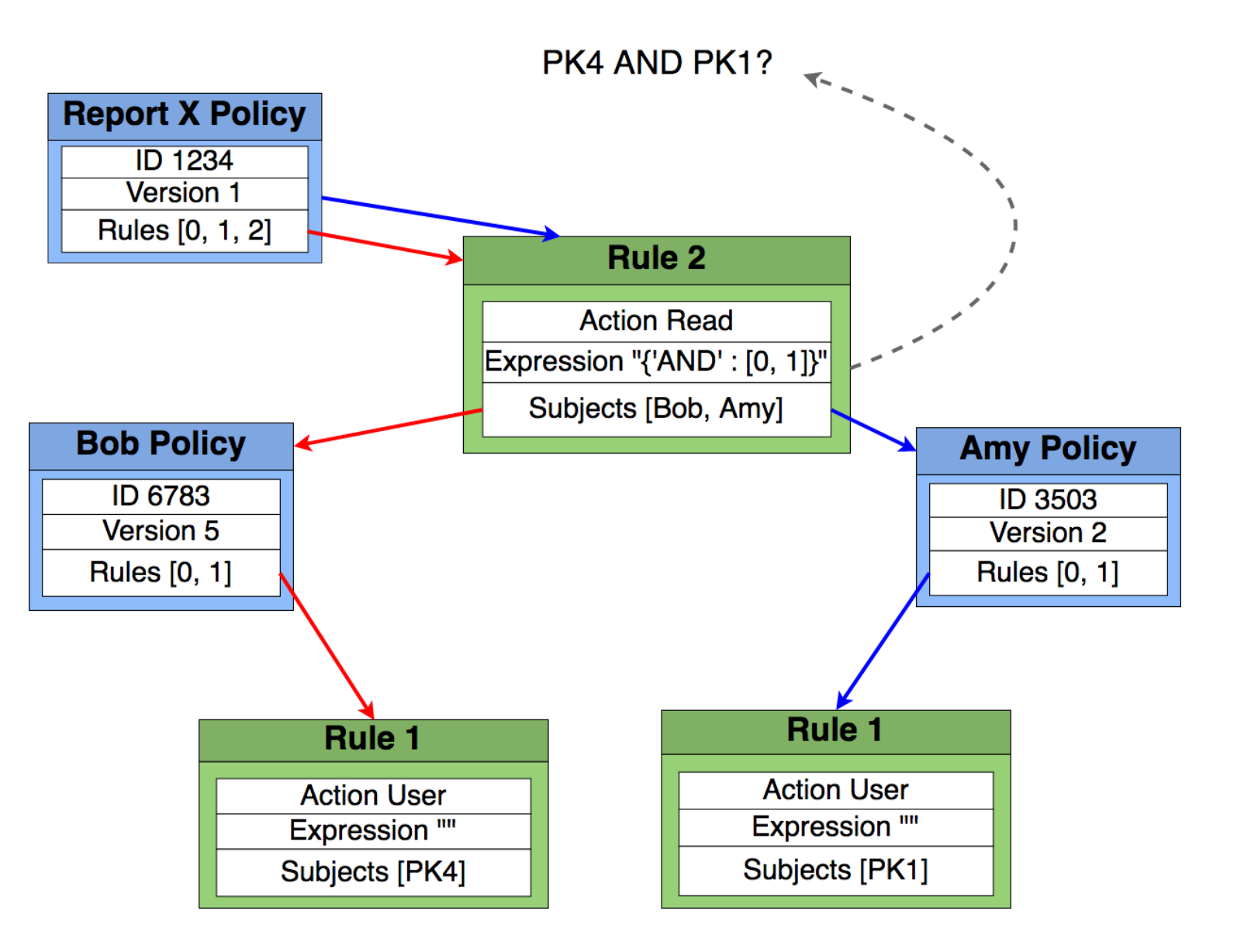

### Verification: Multiple paths?

- Example: Request needs signature from member of EDIC
- Mechanism to choose path required
- On verifier or requester side

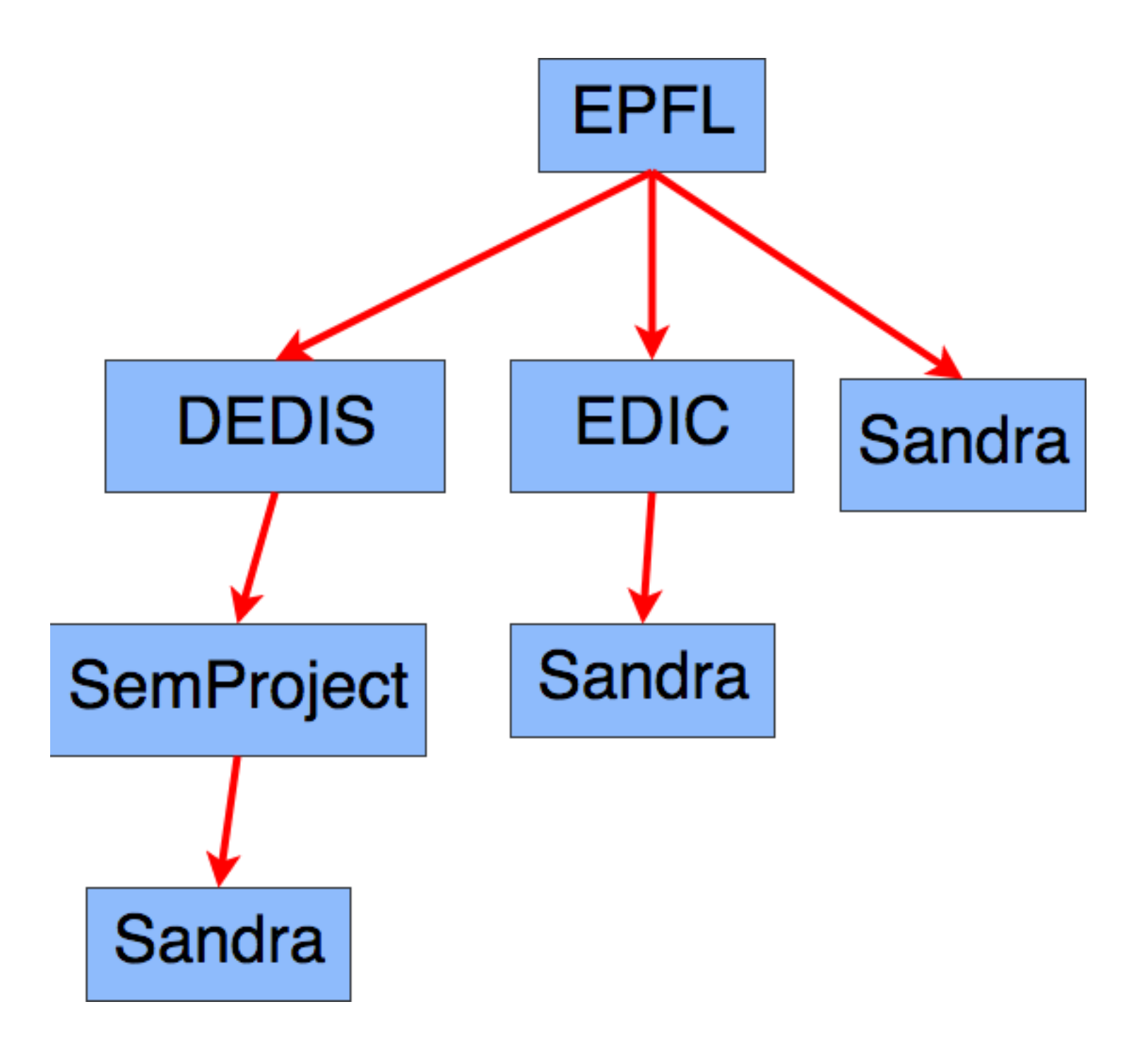

### Path Selection by Requester

#### **Signing**

- Requester searches for all paths
- Picks appropriate path
- Sends path information with request
	- Request Signature consists of signed request + public key + path
- Verification
	- Verifier checks signature
	- Checks path in requester's message
	- Checks presence of key in path

# Evolving Policies

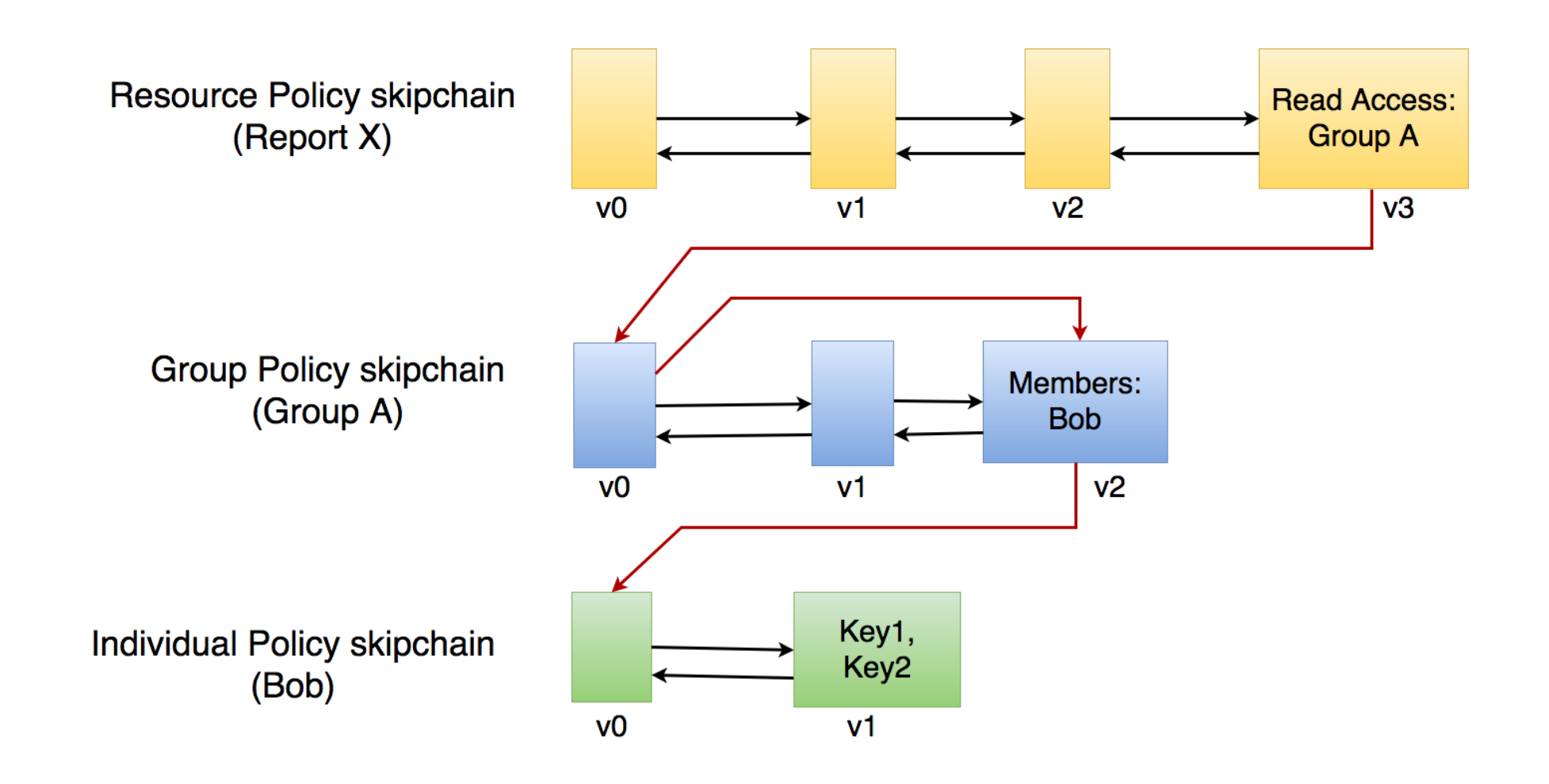

- Skipchain architecture can be used (integration to be done)
- Each policy object gets a skipchain
- Allows for verified record of all policy changes over time
- Skiplinks assist in fast traversal during path search

### Evaluation

- Unit tests to check implemented functionality
- Benchmark tests for verification functions
	- Single signature request verification
	- Multi signature request verification
	- Single signature with path selection request signing and verification

## Benchmark Results

- Total verification time for single signature requests
- Depth of requester is varied (depth  $=$  distance between target policy and requester's parent policy)
- Signature verification = ~381 us
- Signature verification accounts for 92.04 - 99.94 % of total verification time

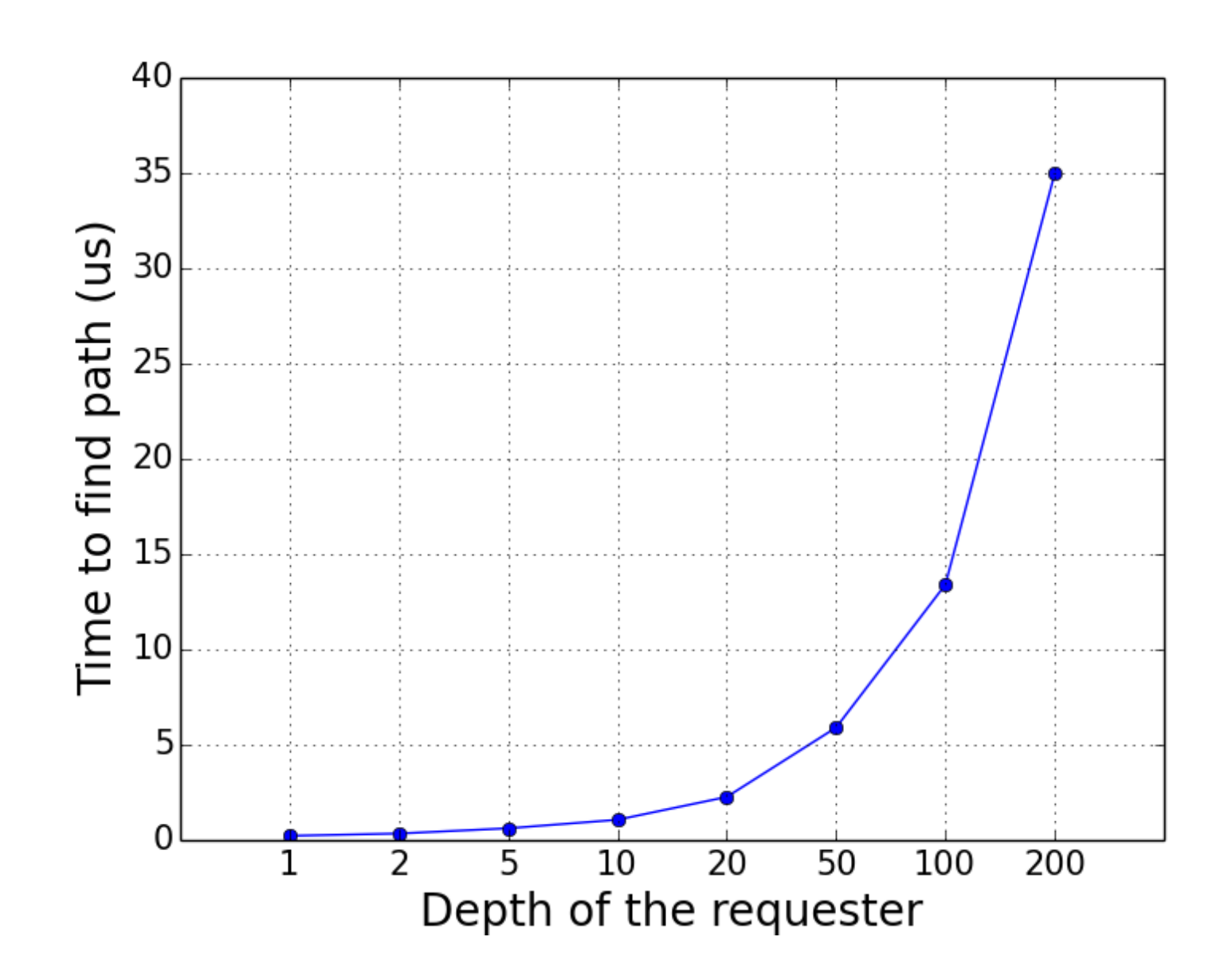

**Total verification time = Signature verification time + Path finding time**

# Benchmark Results

- Verification rate for multi-signature requests
- Number of signatures in request is varied
- Requester depth is set to 2 and 10

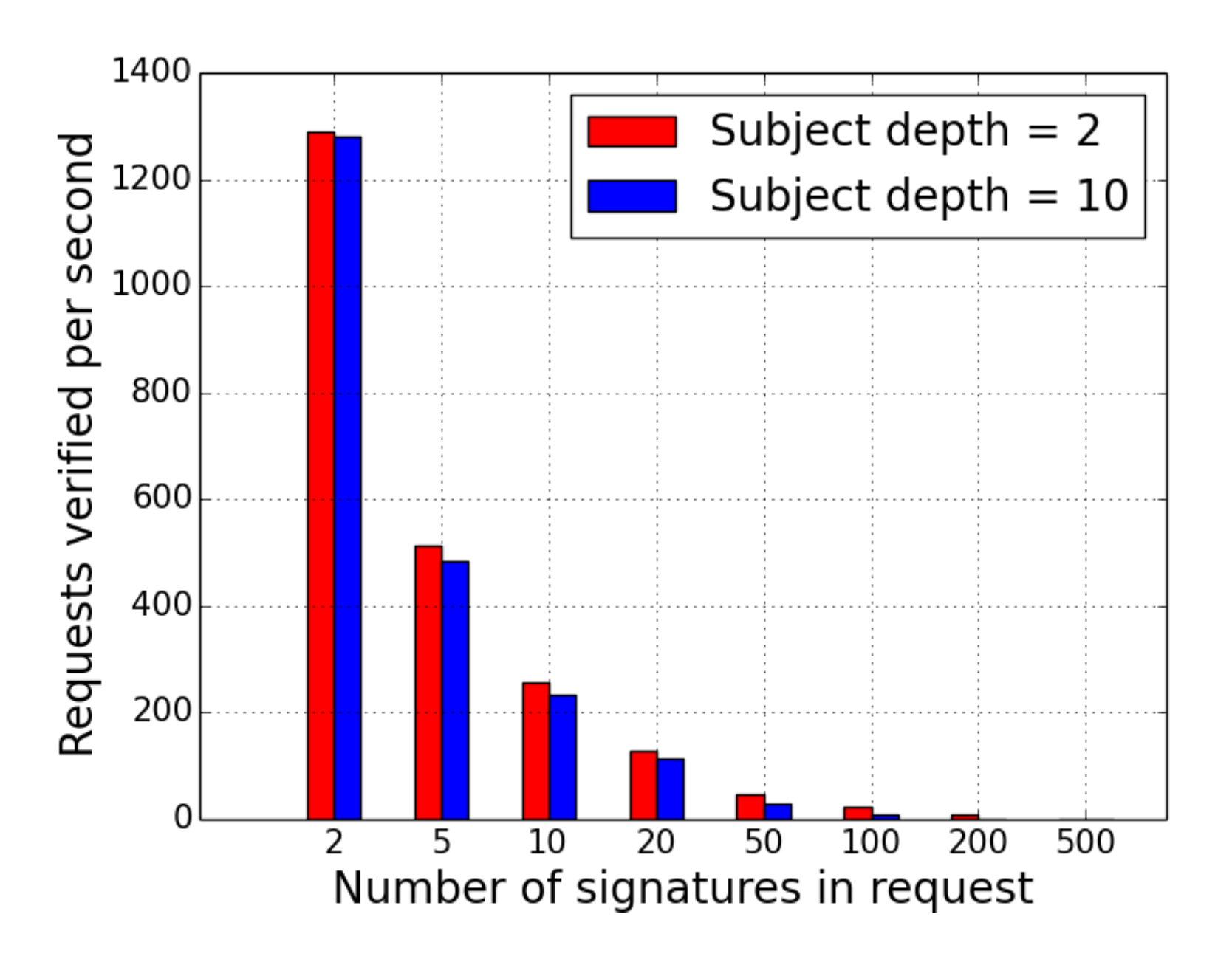

# Benchmark Results

- Signing and verification for multi-path
- Signing rate ~530 at 500 paths, depth 2
- **Verification time** is dominated by signature verification
- Verification time similar to single signature verification case

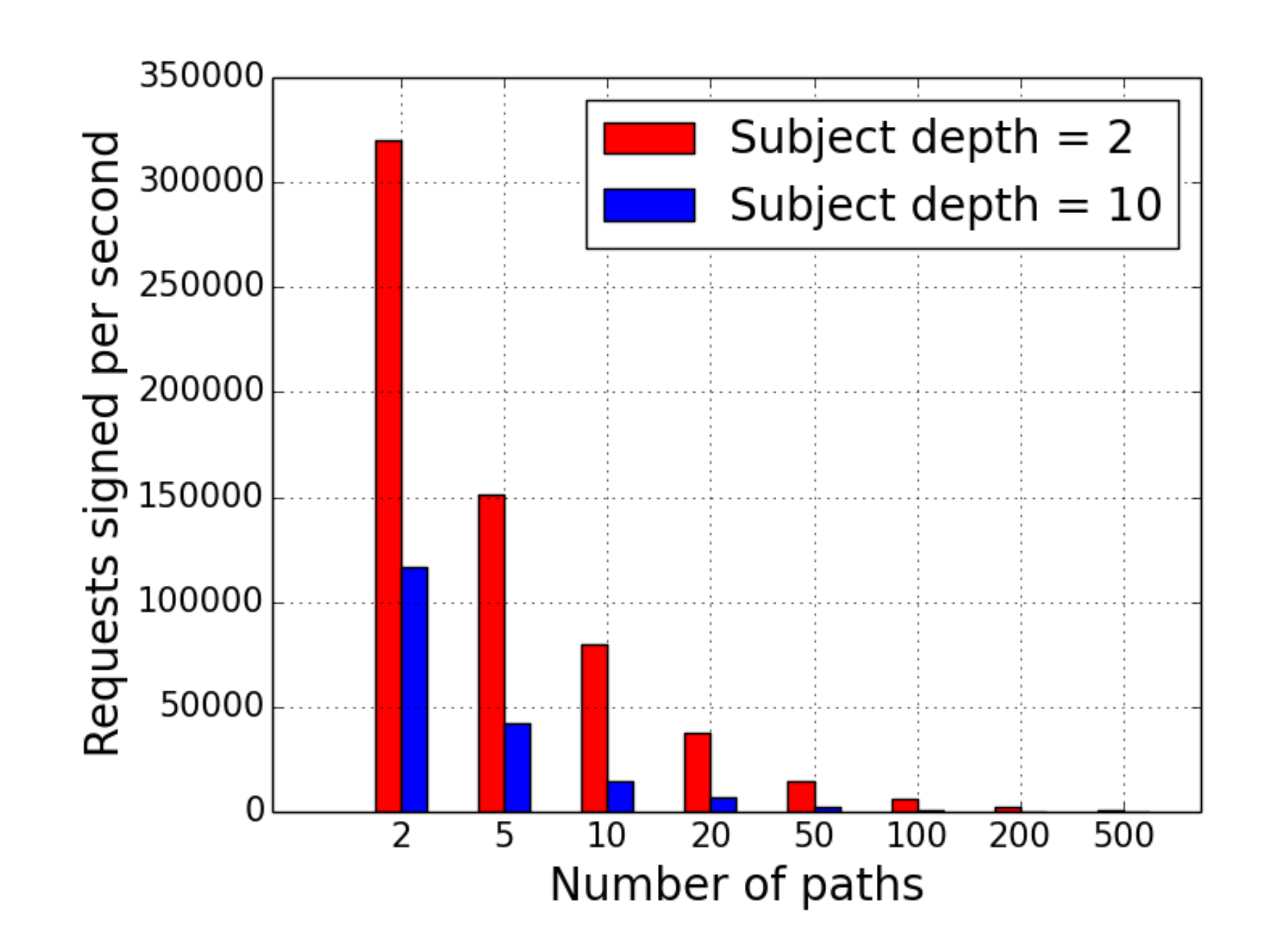

# Conclusion

#### **• Achieved**

- Design, implementation and testing of a policy based access control system
- Functionality: Policy Creations, Access Requests and Verification
- API in Google Doc [4], Code on Github [5]

#### **• Future Work**

- THR operator + weights in expressions
	- {"THR" : [thr\_val, Subject1, weight1, Subject2, weight2…]}
- Extensions of attributes in the access control model
- Sub-policies and policy linking
- Integration with skipchain architecture
- Alternatives to the 'one policy per skipchain' model

## References

- [1] Kokoris-Kogias, L., Gasser, L., Khoffi, I., Jovanovic, P., Gailly, N. and Ford, B., 2016. **Managing Identities Using Blockchains and CoSi**. In *9th Workshop on Hot Topics in Privacy Enhancing Technologies (HotPETs 2016)*
- [2] **CISC Identity SkipChain**: [https://github.com/dedis/cothority/tree/](https://github.com/dedis/cothority/tree/master/cisc) [master/cisc](https://github.com/dedis/cothority/tree/master/cisc)
- [3] Maesa, D.D.F., Mori, P. and Ricci, L., 2017, June. **Blockchain Based Access Control**. In *IFIP International Conference on Distributed Applications and Interoperable Systems* (pp. 206-220). Springer, Cham.
- [4] **API description**: [https://docs.google.com/document/d/](https://docs.google.com/document/d/1OoH0ecg1EF4xybD1tQAx9Ei7klHj-rYFYk1aRFoSFg0/edit?usp=sharing) [1OoH0ecg1EF4xybD1tQAx9Ei7klHj-rYFYk1aRFoSFg0/edit?usp=sharing](https://docs.google.com/document/d/1OoH0ecg1EF4xybD1tQAx9Ei7klHj-rYFYk1aRFoSFg0/edit?usp=sharing)
- [5] **Implementation code**: [https://github.com/sandrasiby/](https://github.com/sandrasiby/cothority_template) [cothority\\_template](https://github.com/sandrasiby/cothority_template) - creating\_policies branch